# Package 'amscorer'

July 10, 2024

Title Clinical Scores Calculator for Healthcare

# Version 0.1.0

Description Provides functions to compute various clinical scores used in healthcare.

These include the Charlson Comorbidity Index (CCI), predicting 10-

year survival in patients with multiple comorbidities;

the EPICES score, an individual indicator of precariousness considering its multidimensional nature;

the MELD score for chronic liver disease severity; the Alternative Fistula Risk Score (a-

FRS) for postoperative pancreatic fistula risk; and the Distal Pancreatectomy Fistula Risk Score (D-

FRS) for risk following distal pancreatectomy.

For detailed methodology, refer to Charlson et al. (1987) [<doi:10.1016/0021-9681\(87\)90171-8>](https://doi.org/10.1016/0021-9681(87)90171-8),

Sass et al. (2006) [<doi:10.1007/s10332-006-0131-5>](https://doi.org/10.1007/s10332-006-0131-5),

Kamath et al. (2001) [<doi:10.1053/jhep.2001.22172>](https://doi.org/10.1053/jhep.2001.22172),

Kim et al. (2008) [<doi:10.1056/NEJMoa0801209>](https://doi.org/10.1056/NEJMoa0801209)

Kim et al. (2021) [<doi:10.1053/j.gastro.2021.08.050>](https://doi.org/10.1053/j.gastro.2021.08.050),

Mungroop et al. (2019) [<doi:10.1097/SLA.0000000000002620>](https://doi.org/10.1097/SLA.0000000000002620),

and de Pastena et al. (2023) [<doi:10.1097/SLA.0000000000005497>](https://doi.org/10.1097/SLA.0000000000005497)..

Imports stats

License GPL-3

Encoding UTF-8

RoxygenNote 7.3.1

Suggests knitr, rmarkdown

VignetteBuilder knitr

NeedsCompilation no

Author Amadou Khalilou Sow [aut, cre] (<<https://orcid.org/0000-0001-8073-9128>>)

Maintainer Amadou Khalilou Sow <kkhalilou.sow@gmail.com>

Repository CRAN

Date/Publication 2024-07-10 16:50:02 UTC

# <span id="page-1-0"></span>**Contents**

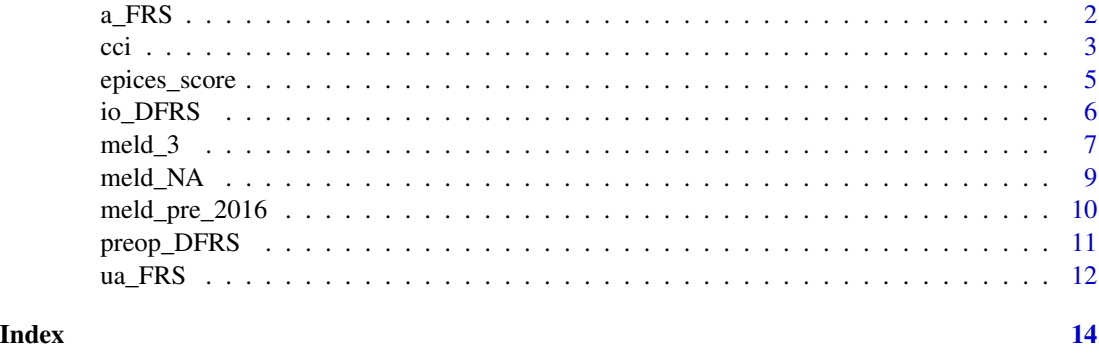

a\_FRS *Alternative Fistula Risk Score (a-FRS)*

# **Description**

Calculates the alternative Fistula Risk Score (FRS) based on gland Texture, pancreatic duct diameter, and BMI. Postoperative pancreatic fistula (POPF) is a significant complication following pancreatoduodenectomy (PD). The Fistula Risk Score (FRS), initially proposed by Callery et al. in 2013, includes parameters such as gland texture, pancreatic duct diameter, and pathology. Recent validations suggest reconsidering the inclusion of intraoperative blood loss in the FRS due to its minimal impact on POPF outcomes, exclusion from national audits like US-NSQIP and DPCA, and its dependence on surgical technique rather than patient factors. Therefore, a blood loss-independent fistula risk score is essential for accurate risk assessment in future studies. Visit <https://www.evidencio.com/models/show/621> for more information.

# Usage

a\_FRS(my\_data)

# Arguments

 $my_data$  A data frame containing the columns Texture ("soft = 1" or "hard = 0"), PD size Numeric (Pancreatic duct diameter in millimeters), and BMI Numeric (Body mass index in kg/m²).

#### Details

This function calculates the risk of Postoperative Pancreatic Fistula (POPF) following pancreatoduodenectomy using the specified parameters:

- Texture : Nature of pancreatic texture (Firm or Hard =  $0$  or Soft = 1)
- BMI : Body mass index in Kg/m<sup>2</sup>
- PD\_size : Size of the pancreatic duct in mm

# <span id="page-2-0"></span>Value

A data frame with the calculated alternative Fistula Risk Score (FRS) and risk classification of CR-POPF following pancreatoduodenectomy. Returns NA for cases with missing values.

#### References

Mungroop et al. (2019) <doi:10.1097/SLA.0000000000002620>

# Examples

```
my_data <- data.frame(
 ID = 1:4,
 Texture = c(0, 1, 0, 0),
 BMI = c(22, 25, 30, 20),
 PD\_size = c(5, 10, 1, 2)\lambdaa_FRS(my_data)
```
# cci *Calculate Charlson Comorbidity Index*

# **Description**

The Charlson Comorbidity Index is a tool used to assess the risk of mortality in patients with multiple comorbidities. This function calculates the Charlson Comorbidity Index (CCI) using various binary or ternary columns in a data frame.

# Usage

cci(my\_data, replace\_na\_with\_zero = FALSE)

# Arguments

```
my_data A data frame containing the necessary columns for score calculation (17 columns).
                  The columns should have values 0, 1, 2, or NA. Yes/no responses should be
                  coded as yes-1, no-0. For the column "liver_disease (None/Mild/Moderate to
                  severe)", encode as None-0, Mild-1, Moderate to severe-2. For the column "di-
                  abetes_mellitus (None or diet-controlled/uncomplicated/End-organ)", encode as
                  None or diet-controlled-0, uncomplicated-1, End-organ-2. For the column "solid_tumor
                  (None/Localized/Metastatic)", encode as None-0, Localized-1, Metastatic-2.
replace_na_with_zero
```
A boolean indicating whether to replace NA values with zero (no-0), except for age (default is FALSE).

# Details

The data frame should contain the following CCI items:

- age : Age
- mi : Myocardial infarction
- chf : Congestive heart failure
- pvd : Peripheral vascular disease
- cevd : Cerebrovascular accident with minor or no residua and transient ischemic attacks
- dementia : Dementia
- cpd : Chronic obstructive pulmonary disease
- ctd : Connective tissue disease
- pud : Peptic ulcer disease
- liver\_disease : Liver disease
- diabetes\_mellitus : Diabetes mellitus
- hp : Hemiplegia
- ckd : Moderate to severe Chronic kidney disease
- solid\_tumor : Solid tumor
- leuk : Leukemia
- lym : Lymphoma
- aids : AIDS

# Value

A data frame (my\_data) with an additional column 'cci\_score' containing the calculated scores and an additional column 'estimated\_10\_year\_survival'. Returns NA for cases with missing values.

# References

Charlson et al. (1987) [doi:10.1016/0021-9681\(87\)90171-8](doi:10.1016/0021-9681(87)90171-8)

# Examples

```
set.seed(123)
n < -10my_data <- data.frame(
 age = sample(30:90, n, replace = TRUE), # age
 mi = sample(0:1, n, replace = TRUE), # Myocardial infraction
 chf = sample(0:1, n, replace = TRUE), # Congective heart failurepvd = sample(0:1, n, replace = TRUE), # preripherical vascular diseasecevd = sample(0:1, n, replace = TRUE), # Cerebrovascular accident or Transient ischemic attack
 dementia = sample(0:1, n, replace = TRUE), # Dematia
 cpd = sample(0:1, n, replace = TRUE), # Chronic obstructure pulmonary diseasectd = sample(0:1, n, replace = TRUE), # Consecutive tissue diseasepud = c(sample(0:1, (n-1), replace = TRUE) , NA), # peptide ulcer disease
 liver_disease = sample(0:2, n, replace = TRUE), #Liver disease(None,Mild,Moderate to severe)
```
# <span id="page-4-0"></span>epices\_score 5

```
diabetes_mellitus = sample(0:2, n, replace = TRUE),#Diabetes(None,uncomplicated,End-organ)
 hp = sample(0:1, n, replace = TRUE), # Hemiplediackd = sample(0:1, n, replace = TRUE), #Moderate to severe Chronic kidney disease
 solid_tumor = sample(0:2, n, replace = TRUE), #Solid tumor(None,Localized,Metastatic)
 leuk = sample(0:1, n, replace = TRUE), # Leukemia
 lym = c(sample(0:1, (n-2), replace = TRUE) , c(NA , NA)), # Lymphoma
 aids = sample(0:1, n, replace = TRUE) ) # AIDS
cci(my_data, replace_na_with_zero = FALSE)
```
# epices\_score *Calculate EPICES Score*

# Description

This function calculates the EPICES score, which is used to investigate the relationship between social precariousness and risk factors. The EPICES score is an individual and quantitative scale based on 11 questions regarding material and social problems. Visit [https://www.santepubliquefrance](https://www.santepubliquefrance.fr/docs/le-score-epices-un-score-individuel-de-precarite.-construction-du-score-et-mesure-des-relations-avec-des-donnees-de-sante-dans-une-population-de). fr/docs/le-score-epices-un-score-individuel-de-precarite.-construction-du-score-et-mesure-des-rela for more information.

#### Usage

```
epices_score(my_data, prefix = "epices", replace_na_with_zero = FALSE)
```
#### Arguments

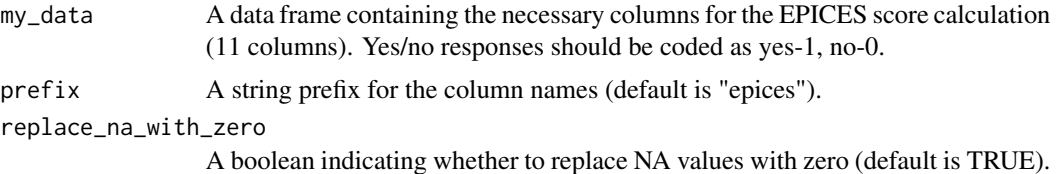

#### Details

The data frame should contain the EPICES items ordered from 1 to 11::

- epices\_1 : Do you sometimes meet with a social worker?
- epices\_2 : Do you have supplementary health insurance?
- epices\_3 : Do you live with a partner?
- epices\_4 : Do you own your home?
- epices\_5 : Are there times during the month when you experience real financial difficulties in meeting your needs (food, rent, electricity, etc.)?
- epices\_6 : Have you done any sports in the past 12 months?
- <span id="page-5-0"></span>• epices\_7 : Have you been to a show in the past 12 months?
- epices\_8 : Have you gone on vacation in the past 12 months?
- epices\_9 : In the past 6 months, have you had contact with family members other than your parents or children?
- epices\_10 : In case of difficulties, are there people in your surroundings whom you can rely on to accommodate you for a few days if needed?
- epices\_11 : In case of difficulties, are there people in your surroundings whom you can rely on to provide you with material assistance?

# Value

A data frame with an additional column "epices\_score" containing the calculated EPICES scores. Returns NA for cases with missing values.

# References

Sass et al. (2006) <doi:10.1007/s10332-006-0131-5>,

# Examples

```
my_data <- data.frame(
epices_1 = c(1, 0, 1),epices_2 = c(0, 1, 1),epices_3 = c(0, 0, 0),epices_4 = c(1, 0, 0),epices_5 = c(0, 1, 0),epices_6 = c(1, 0, 1),epices_7 = c(0, 1, 0),epices_8 = c(0, 0, 1),epices_9 = c(1, 1, 0),epices_10 = c(0, 0, 1),
epices_11 = c(1, 0, NA))
epices_score(my_data, prefix = "epices", replace_na_with_zero = FALSE)
```
io\_DFRS *Calculate Intra-operative Distal Fistula Risk Score (D-FRS)*

#### Description

Calculates the intra-operative Distal Fistula Risk Score (D-FRS) to estimate the probability of clinically relevant (grade B/C) postoperative pancreatic fistula (POPF) according to the 2016 ISGPS definition. Visit <https://www.evidencio.com/models/show/2587#> for more information.

#### Usage

io\_DFRS(my\_data)

#### <span id="page-6-0"></span> $m$ eld\_3  $\sim$  7

# Arguments

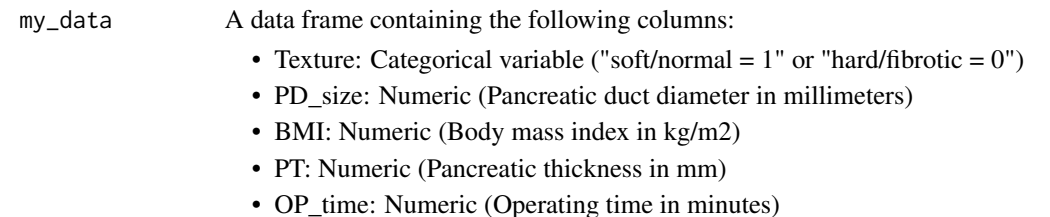

# Details

The intra-operative Distal Fistula Risk Score (D-FRS) estimates the probability of clinically relevant (grade B/C) postoperative pancreatic fistula (POPF) as per the 2016 ISGPS definition. It is the initial risk assessment tool specific to POPF following distal pancreatectomy, enabling tailored treatment and performance comparison across three risk categories.

#### Value

A data frame with the Intra-operative (D-FRS) score and risk classification of POPF. Returns NA for cases with missing values.

# References

Pastena et al. (2023) <doi:10.1097/SLA.0000000000005497>

## Examples

```
my_data <- data.frame(
  ID = 1:4,
  BMI = c(NA, 25, 30, 10),
  PT = c(5, 43, 1, 20),
  PD_size = c(100, 0, 1, 19),
  OP_time = c(NA, 20, 605, NA),
  Texture = c(0, 1, 0, 1))
io_DFRS(my_data)
```
meld\_3 *MELD 3.0 Score Calculator*

### Description

The Model for End-Stage Liver Disease (MELD) is a prognostic score measuring liver failure severity and estimating short-term survival in chronic liver disease patients. Since 2002, it has prioritized organ allocation for liver transplants. MELDNa, the second version, is used by the Organ Procurement and Transplant Network today. Recently, MELD 3.0 was introduced to include additional variables, enhancing prediction accuracy and addressing gender disparity. For more information, visit <https://www.mdcalc.com/calc/10437/model-end-stage-liver-disease-meld>.

#### Usage

meld\_3(my\_data)

# Arguments

my\_data A data frame containing the following columns: A data frame containing the columns 'Sex', 'Creatinine', 'Bilirubin', 'INR', 'Sodium', and 'Albumin

# Details

The function calculates the MELD 3.0 score based on the following parameters:

- Sex: Sex (Male =  $1$  / Female = 0).
- Bilirubin: Numeric value representing the bilirubin level (mg/dL).
- INR: Numeric value representing the International Normalized Ratio (INR).
- Creatinine: Numeric value representing the creatinine level (mg/dL).
- Albumin : Numeric value representing the Albumin level (g/dL).
- Sodium: Numeric value representing the serum sodium level (mEq/L).

# Value

A data frame with the calculated MELD 3.0 score and risk classification of 90 day survival. Returns NA for cases with missing values.

# References

Kamath et al. (2001) <doi:10.1053/jhep.2001.22172>

## Examples

```
my_data <- data.frame(
Sex = c(1, 0, 1),Creatinine = c(1.5, 2.0, 3.1),
Bilirubin = c(1.2, 2.5, 1.8),
INR = c(1.1, 1.4, 2.0),Sodium = c(135, 130, 140),
Albumin = c(3.0, 2.5, 3.5)
```
meld\_3(my\_data)

<span id="page-8-0"></span>

#### **Description**

Calculates the MELD-Na score for patients greater than or equal to 12 years, incorporating serum sodium levels. This score is used for assessing the severity of end-stage liver disease for transplant planning. Note that since January 2016, the MELD score calculation includes the serum sodium level. For more information, visit [https://www.mdcalc.com/calc/78/meld-score-model-end-s](https://www.mdcalc.com/calc/78/meld-score-model-end-stage-liver-disease-12-older#evidence)tage-liver-disease[evidence](https://www.mdcalc.com/calc/78/meld-score-model-end-stage-liver-disease-12-older#evidence).

# Usage

meld\_NA(my\_data)

# Arguments

my\_data A data frame containing columns 'Creatinine', 'Bilirubin', 'INR', 'Hemodialysis', and 'Sodium'.

# Details

The function calculates the MELD-Na score based on the following parameters:

- Bilirubin: Numeric value representing the bilirubin level (mg/dL).
- INR: Numeric value representing the International Normalized Ratio (INR).
- Creatinine: Numeric value representing the creatinine level (mg/dL).
- Hemodialysis: Logical value indicating if the patient is on hemodialysis  $(0 = No, 1 = Yes)$ .
- Sodium: Numeric value representing the serum sodium level (mEq/L).

#### Value

A modified data frame (my\_data) with the calculated MELD-Na score and risk classification of three-month mortality. Returns NA for cases with missing values.

#### References

Kamath et al. (2001) <doi:10.1053/jhep.2001.22172>

# Examples

```
my_data <- data.frame(
 Creatinine = c(1.2, 2.5, 3),
 Bilirubin = c(0.5, 1.0, 2.1),
 INR = c(1.1, 1.5, 1.8),Sodium = c(130, 140, 125),
 Hemodialysis = c(0, 1, 0)
```

```
)
meld_NA(my_data)
```
meld\_pre\_2016 *MELD Score (Original, Pre-2016, Model for End-Stage Liver Disease)*

# Description

Calculates the MELD score based on the original pre-2016 formula, which does not include serum sodium levels, as used by non-US transplant societies. Visit [https://www.mdcalc.com/calc/](https://www.mdcalc.com/calc/2693/meld-score-original-pre-2016-model-end-stage-liver-disease) [2693/meld-score-original-pre-2016-model-end-stage-liver-disease](https://www.mdcalc.com/calc/2693/meld-score-original-pre-2016-model-end-stage-liver-disease) for more information.

# Usage

```
meld_pre_2016(my_data)
```
#### Arguments

my\_data A data frame containing columns 'Creatinine', 'Bilirubin', 'INR', and 'Hemodialysis'.

# Details

This function calculates the MELD score using the following parameters:

- Bilirubin : Numeric value representing the bilirubin level (mg/dL).
- INR : Numeric value representing the International Normalized Ratio (INR).
- Creatinine : Numeric value representing the creatinine level (mg/dL).
- Hemodialysis : Logical value indicating if the patient is on hemodialysis  $(0 = No, 1 = Yes)$ .

# Value

A modified data frame with the calculated MELD score and risk classification of three-month mortality. Returns NA for cases with missing values.

# References

Kamath et al. (2001) <doi:10.1053/jhep.2001.22172>

<span id="page-9-0"></span>

# <span id="page-10-0"></span>preop\_DFRS 11

# Examples

```
my_data <- data.frame(
  Hemodialysis = c(0, 0, 1),
  Creatinine = c(1.2, 0.9, 1.5),
  Bilirubin = c(0.7, 1.1, 0.9),
  INR = c(1.0, 1.2, 1))
meld_pre_2016(my_data)
```
preop\_DFRS *Preoperative Distal Fistula Risk Score (D-FRS)*

# Description

The preoperative fistula risk score estimates the probability of clinically relevant (grade B/C) postoperative pancreatic fistula (POPF) based on the 2016 ISGPS definition. It is the first validated risk score for POPF after distal pancreatectomy, categorizing patients into three risk groups for personalized treatment and benchmarking. For more information, visit [https://www.evidencio.com/](https://www.evidencio.com/models/show/2573) [models/show/2573](https://www.evidencio.com/models/show/2573).

#### Usage

```
preop_DFRS(my_data)
```
# Arguments

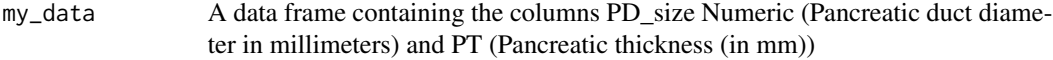

# Details

The function calculates the (D-FRS)score based on the following parameters:

- PT: Size of the pancreatic thickness in mm
- PD\_size: Size of the pancreatic duct in mm

#### Value

A data frame with the (D-FRS) score and risk classification of POPF. Returns NA for cases with missing values.

# References

Pastena et al. (2023) <doi:10.1097/SLA.0000000000005497>

# Examples

 $my\_data < -$  data.frame(ID = 1:4,  $PT = c(5, 43, 1, 4),$ PD\_size = c(25, 5, 1, 19) ) preop\_DFRS(my\_data)

ua\_FRS *Updated Alternative Fistula Risk Score (ua-FRS)*

# Description

Calculates the alternative Fistula Risk Score (FRS) based on gland Texture, pancreatic duct diameter, BMI, and Sex. Objective is to validate and optimize the alternative Fistula Risk Score (ua-FRS) specifically for patients undergoing minimally invasive pancreatoduodenectomy (MIPD) using data from a comprehensive pan-European cohort. Visit [https://www.evidencio.com/models/show/](https://www.evidencio.com/models/show/1408) [1408](https://www.evidencio.com/models/show/1408) for more information.

# Usage

ua\_FRS(my\_data)

# Arguments

my\_data  $\blacksquare$  A data frame containing the columns Sex (Female = 0, Male = 1), Texture ("soft  $= 1$ " or "hard  $= 0$ "), PD\_size Numeric (Pancreatic duct diameter in millimeters), and BMI Numeric (Body mass index in kg/m²).

# Details

This function calculates the risk of Postoperative Pancreatic Fistula (POPF) following pancreatoduodenectomy using the specified parameters:

- Texture : Nature of pancreatic texture (Not soft =  $0$  or Soft =  $1$ )
- BMI : Body mass index in Kg/m<sup>2</sup>
- PD\_size : Size of the pancreatic duct in mm (truncated to 5)
- Sex : Sex (Female = 0, Male = 1)

# Value

A modified data frame with the calculated alternative Fistula Risk Score (FRS) and risk classification of CR-POPF following pancreatoduodenectomy. Returns NA for cases with missing values.

# **References**

Mungroop et al. (2019) <doi:10.1097/SLA.0000000000003234>.

<span id="page-11-0"></span>

 $\mu$ a ERS 13

# Examples

```
my_data <- data.frame(
ID = 1:4,Sex = c(0, 0, 1, 1),Texture = c(\emptyset, 1, \emptyset, \emptyset),
 BMI = c(22, 25, 30, 20),PD\_size = c(5, 10, 1, 2)\mathcal{L}ua_FRS(my_data)
```
# <span id="page-13-0"></span>Index

a\_FRS, [2](#page-1-0) cci, [3](#page-2-0) epices\_score, [5](#page-4-0) io\_DFRS, [6](#page-5-0)  $meld_3, 7$  $meld_3, 7$ meld\_NA, [9](#page-8-0) meld\_pre\_2016, [10](#page-9-0) preop\_DFRS, [11](#page-10-0) ua\_FRS, [12](#page-11-0)